**Effective Programming Practices for Economists**

## **Scientific Computing**

#### **Introduction to numerical optimization**

Janoś Gabler and Hans-Martin von Gaudecker

## **Example problem**

- $\mathsf{Criterion}\ f(a,b) = a^2 + b^2$
- Parameters  $a, b$  $\mathcal{L}_{\mathcal{A}}$
- $\textsf{Want: } a^*, b^* = \text{argmin} f(a, b)$
- Possible extensions:  $\blacksquare$ 
	- Constraints  $\blacksquare$
	- Bounds (a.k.a. box constraints)  $\blacksquare$
- Optimum at  $a^* = 0$ ,  $b^* = 0$ ,  $f(a^*,b^*)=0$

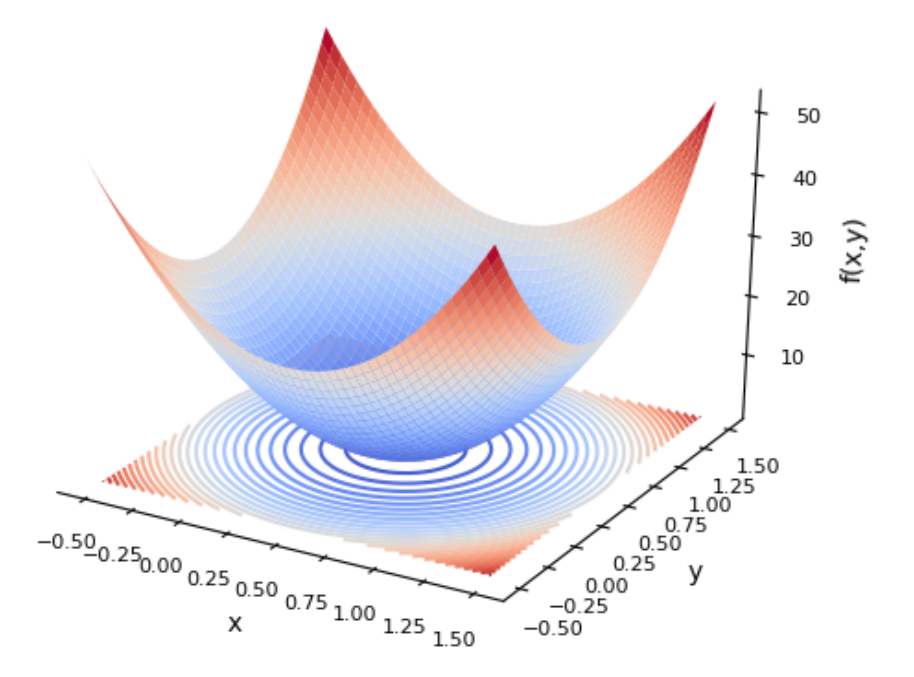

# **Applications of numerical optimization**

- Probit, many Logit models, …  $\blacksquare$
- Fitting machine learning models  $\overline{\phantom{a}}$
- Estimating structural models  $\blacksquare$ 
	- Maximum likelihood  $\blacksquare$
	- Method of simulated moments  $\overline{\phantom{a}}$
- Calculating optimal policies from a structural model  $\blacksquare$
- Solving utility maximization problems  $\blacksquare$

# **What is an optimization algorithm**

- **Our definition**: A function that takes a criterion function and start parameters and  $\blacksquare$ returns a solution, possibly after a long time
- There are many different optimizers
- Picking the right one can make a huge difference but is hard  $\Box$
- Use a mix of theory and experimentation to get there  $\mathcal{L}_{\rm{max}}$

# **Libraries for optimization**

- There are many optimization libraries in Python
- All are a bit different
- We will use [estimagic](https://estimagic.readthedocs.io/) to access all of them with a unified interface
- Estimagic is developed by Open Source Economics in Bonn  $\blacksquare$